## **Título del trabajo**

Primer Autor1, Segundo autor2 y Tercer autor 2

1 Universidad Politécnica de Madrid, Madrid 28211, España

correo1@upm.es

2 Universidad Nacional de Rosario, Facultad de Cs. Veterinarias

[correo2][correo3]@*unr*.edu.ar

**Resumen.** El resumen debe incluir una descripción del trabajo en no más de 1.000-2.000 caracteres ……….

**Palabras Clave:** Palabra1, Palabra2, Palabra3, …, Palabra7

## **1. Primer Nivel de sección**

## **1. Segundo nivel de sección**

Tanto el Titulo del artículo como los niveles de sección (del 1 al 4) se deberán seleccionar empleando los estilos incluidos en este documento: Título, Título1, Título2, Título,3 y Título4.

Tenga en cuenta que el primer párrafo de una sección o subsección no está sangrado. Los primeros párrafos que siguen a una tabla, figura, ecuación, etc. tampoco tienen una sangría. Los párrafos posteriores, sin embargo, están sangrados.

**Encabezado de ejemplo (tercer nivel).** Sólo se deben numerar dos niveles de encabezados. Los encabezados de nivel inferior permanecen sin numerar; están formateados como títulos resumidos.

*Encabezado de ejemplo (cuarto nivel).* La contribución no debe contener más de cuatro niveles de encabezados. La Tabla 1 ofrece un resumen de todos los niveles de encabezado.

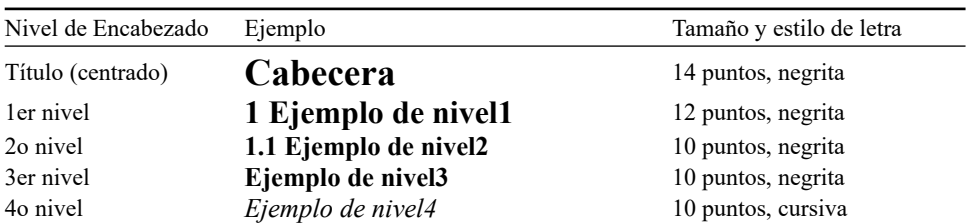

*Tabla 1. La cabecera de las tablas deben colocarse encima de las tablas y de forma centrada.*

Las ecuaciones mostradas están centradas y dispuestas en una línea separada.  $x + y = z(1)$ 

Intente evitar imágenes bitmap para diagramas y esquemas. Siempre que sea posible, utilice gráficos vectoriales en su lugar (ver Fig. 1).

Cluster plot using KMEANS with participant 1's TRAIN dataset, with TEST clustering result overlapped (TWO-CLASS dt)

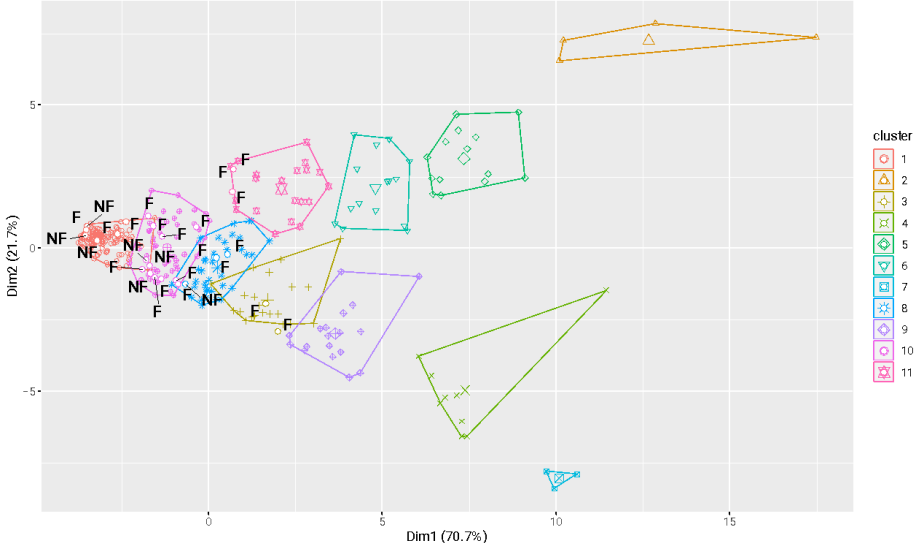

Dim1 (70.7%)

**Fig. 1.** Un pie de figura siempre se coloca debajo de la ilustración. Los subtítulos cortos deberán estar centrados, mientras que los largos justificados.

Para citas de referencias se empleará el uso de corchetes y números consecutivos. La siguiente bibliografía proporciona un ejemplo de lista de referencias con entradas para artículos de revistas [1], un capítulo LNCS [2], un libro [3], conferencia sin editores [4], así como una URL [5]. Normativa Vancouver

## **2. Bibliografía**

- 1. Author, F.: Article title. Journal 2(5), 99–110 (2016).
- 2. Author, F., Author, S.: Title of a proceedings paper. In: Editor, F., Editor, S. (eds.) CONFERENCE 2016, LNCS, vol. 9999, pp.1–13. Springer, Heidelberg (2016).
- 3. Author, F., Author, S., Author, T.: Book title. 2nd edn. Publisher, Location (1999).
- 4. Author, F.: Contribution title. In: 9th International Proceedings on Proceedings, pp. 1–2. Publisher, Location (2010).
- 5. LNCS Homepage, <http://www.springer.com/lncs>, last accessed 2016/11/21.